## Package 'strat'

November 23, 2016

<span id="page-0-0"></span>Type Package

Title An Implementation of the Stratification Index

Version 0.1

Description An implementation of the stratification index pro-

posed by Zhou (2012) <DOI:10.1177/0081175012452207>. The package provides two functions, srank, which returns stratum-specific information, including population share and average percentile rank; and strat, which returns the stratification index and its approximate standard error. When a grouping factor is specified, strat also provides a detailed decomposition of the overall stratification into between-group and within-group components.

**Depends** R  $(>= 3.3.1)$ ,

**Imports** Hmisc  $(>= 4.0-0)$ , Repp, stats

LinkingTo Rcpp, RcppArmadillo

License GPL  $(>= 3)$ 

LazyData TRUE

RoxygenNote 5.0.1

Suggests testthat

URL <https://github.com/xiangzhou09/strat>

BugReports <https://github.com/xiangzhou09/strat/issues>

NeedsCompilation yes

Author Xiang Zhou [aut, cre]

Maintainer Xiang Zhou <xiang\_zhou@fas.harvard.edu>

Repository CRAN

Date/Publication 2016-11-23 01:26:06

### R topics documented:

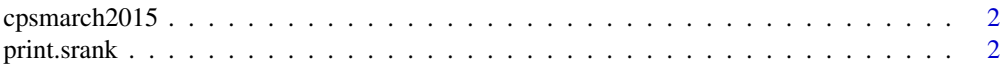

#### <span id="page-1-0"></span>2 print.srank

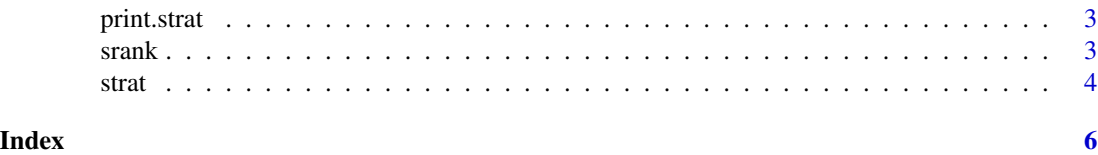

cpsmarch2015 *A Subset of March CPS 2015 Sample*

#### Description

A dataset containing income, big class, microclass, and education of 14,358 male respondents from March CPS 2015

#### Usage

cpsmarch2015

#### Format

A data frame with 14358 rows and 5 variables:

income personal market income, in US dollars

big\_class big class membership

micro\_class microclass membership

education educational attainment

weight sampling weight given by CPS

print.srank *Print an object of class* srank

#### Description

Print an object of class srank

#### Usage

## S3 method for class 'srank' print(x, digits =  $3, ...$ )

#### Arguments

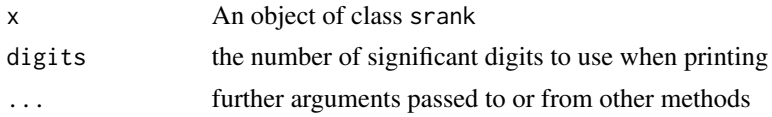

<span id="page-2-0"></span>

#### Description

Print an object of class strat

#### Usage

## S3 method for class 'strat'  $print(x, \text{ digits} = 3, \ldots)$ 

#### Arguments

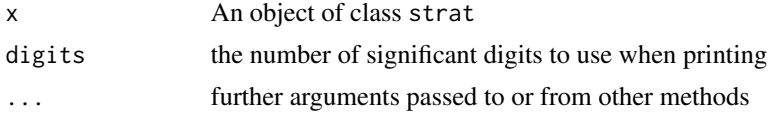

srank *Ranking strata.*

#### Description

Ranking strata according to the average percentile rank of members in each stratum.

#### Usage

```
srank(outcome, strata, weights = NULL, group = NULL)
```
#### Arguments

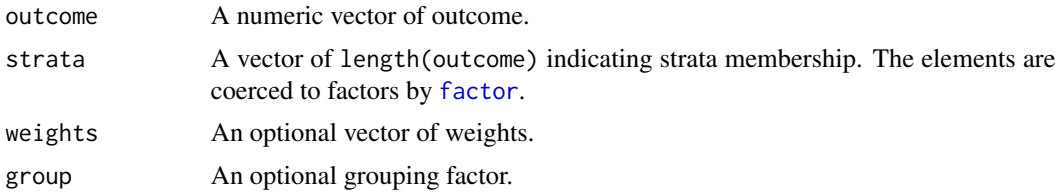

#### Value

An object of class srank.

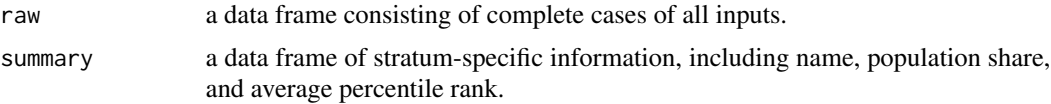

#### <span id="page-3-0"></span>Examples

```
strata_info <- with(cpsmarch2015, srank(income, big_class,
weights = weight, group = education))
print(strata_info, digits = 3)
```
#### strat *Stratification index.*

#### Description

strat computes the stratification index proposed in Zhou (2012). When group is specified, it also returns between-group and within-group components of the overall stratification.

#### Usage

strat(outcome, strata, weights = NULL, ordered = FALSE, group = NULL)

#### Arguments

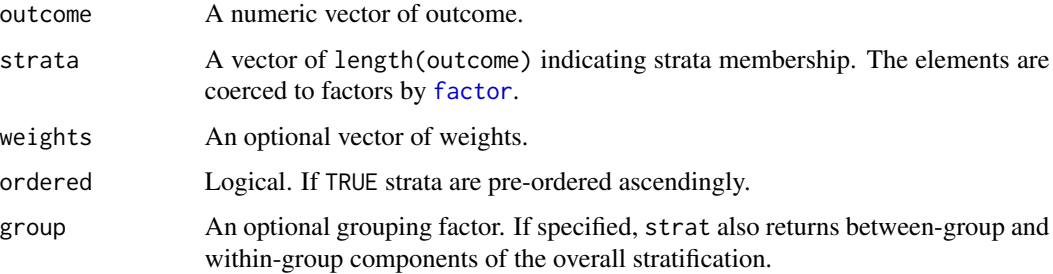

#### Value

An object of class strat.

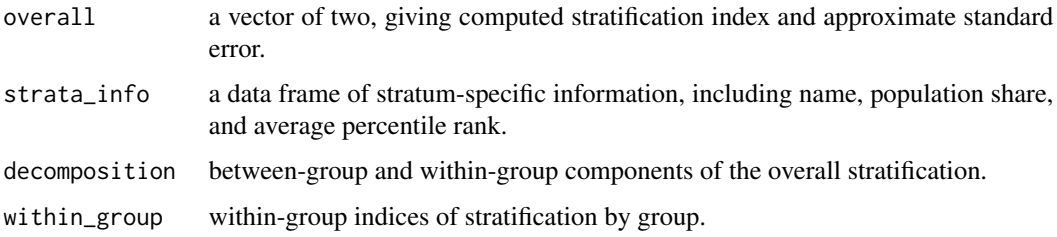

#### References

Zhou, Xiang. 2012. "A Nonparametric Index of Stratification." Sociological Methodology, 42(1): 365-389.

strat 5

#### Examples

```
s <- with(cpsmarch2015, strat(income, big_class,
weights = weight, group = education))
print(s, digits = 4)
print(s$strata_info, digits = 4)
print(s$within_group, digits = 4)
```
# <span id="page-5-0"></span>Index

∗Topic datasets

 $\epsilon$ psmarch[2](#page-1-0)015, 2

cpsmarch2015, [2](#page-1-0)

factor, *[3,](#page-2-0) [4](#page-3-0)*

print.srank, [2](#page-1-0) print.strat, [3](#page-2-0)

srank, [3](#page-2-0) strat, [4](#page-3-0)